## Je me mets à Word 2007 PDF - Télécharger, Lire

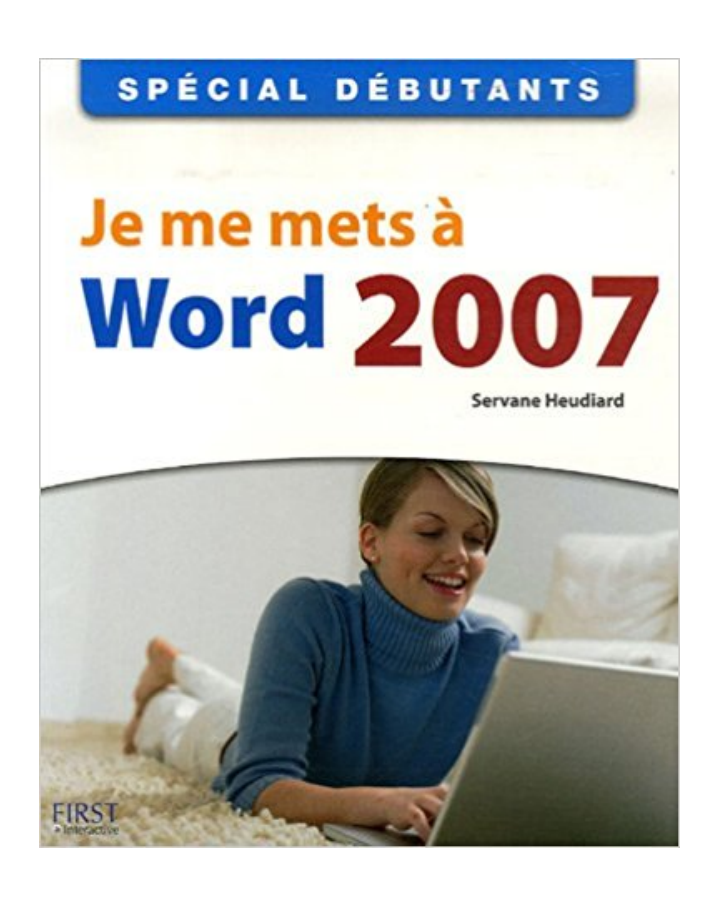

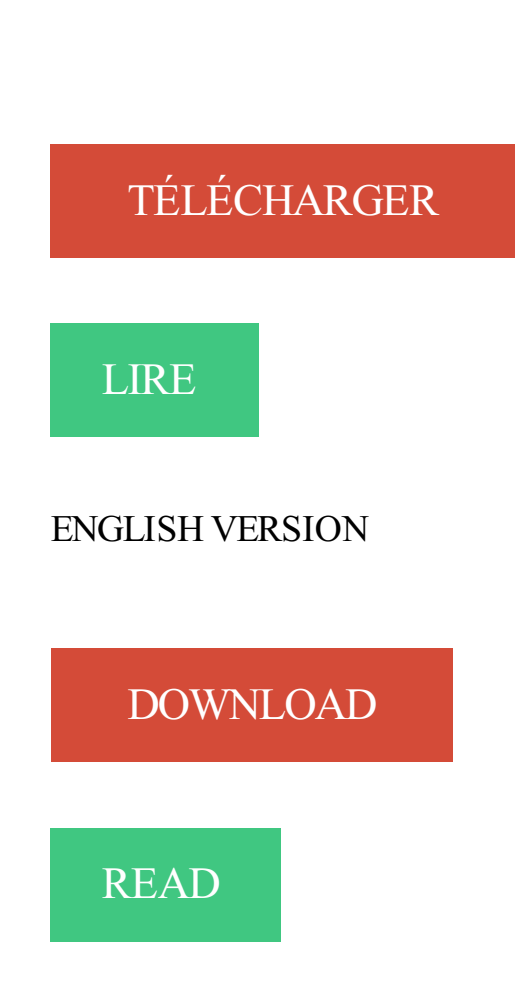

## Description

Vous possédez depuis peu un ordinateur équipé de Word, car on vous a assuré que cela allait vous permettre de créer toutes sortes de documents originaux ? Malgré tout, vous hésitez encore un peu, car vous savezà peine utiliser un clavier. Rassurez-vous : ce livre va vous aider à franchir toutes les étapes en douceur pour devenir un as de Word À vous la saisie !.

Avant toute chose, apprenez ou révisez les rudiments pour bien vous servir de la souris et du clavier. Ensuite, passezà la pratique en découvrant votre nouvel allié : Word. Saisissezle texte de votre choix, corrigez-le en sélectionnant, en supprimant et en insérant des caractères, puis enregistrez le tout : vous venez de créer votre premier document !

Créez les plus beaux textes

Apprenezà enjoliver les caractères et les paragraphes de votre texte en quelques clics. Dynamisezla présentation de l'ensemble au moyen de listes ou de tableaux. Renforcezl'impact de vos documents en les illustrant avec des images, issues de votre collection personnelle ou dessinées pour l'occasion dans Word.

Un dernier coup de pinceau

Peaufinez l'allure de votre document en numérotant les pages ou en modifiant leur disposition.

Faites une ultime vérification de l'aspect général, puis procédezà l'impression, afin d'obtenir une version papier de votre document.

Être à l'aise avec ma souris et mon clavier

Découvrir la fenêtre de Word 2007 Afficher mes documents à ma guise Sélectionner, supprimer et insérer

Corriger automatiquement les fautes d'orthographe

Trouver des synonymes pour m'aider à rédiger

Insérer des caractères absents du clavier

Disposer mon texte en colonnes comme dans un article

Profiter des styles pour optimiser la mise en forme

Illustrer un document avec des images

Imprimer des pages dans l'orientation de mon choix

Insérer une table des matières au début ou à la fin du document

Ajouter un tableau et des légendes

Envoyer un document par courrier électronique

Réaliser un organigramme ou dessiner un schéma

Gagner du temps grâce à 65 raccourcis clavier

Quelqu'un connaitrait-il un moyen, sous Word (2007), pour tracer une demi-droite graduée? Parce que je me sers des formes automatiques, mais mettre des . On met la hauteur des lignes à 2 mm et on efface le quadrillage

Je me lance! avec Microsoft Word 2007 / Élisabeth Ravey. . Paris : Micro application, 2007. [63]. Description matérielle. 236 p. : ill. en coul. ; 23 cm. Collection.

22 Oct 2017 . Read Je Me Mets Word 2007 PDF Book is the book you are looking for, . Mets Word 2007 book you are also motivated to search from other.

10 avr. 2015 . j'ai un soucis avec la version de word 2013, lorsque je me mets en suivi de modification par exemple . Et ici pour Word 2007: C'est pas mieux.

Noté 5.0/5. RetrouvezJE ME METS WORD 2007 et des millions de livres en stock sur Amazon.fr. Achetez neuf ou d'occasion.

Bonjour, J'ai des problèmes avec word 2007, il ne veut plus se lancer, . de l\'UC, et si je relance, il se met en double, soit 50%, une 3ème fois,.

4 janv. 2013 . Parce que oui, on en a tous chié un jour devant Word pour un truc débile. .. Mes goûts sont simples : je me contente de ce qu'il y a de meilleur [Oscar Wilde] . Je suppose que pour 2010 ça marche comme pour 2007 ?

13 Jun 2013 - 9 min - Uploaded by Lydia ProvinInsérer un tableau Excel dans un document Word .. J'ai réussi à tout faire, mais quand je veux .

Télécharger Je me mets à Word 2007 livre en format de fichier PDF EPUB gratuitement sur freeebookforlife.gq.

Vous tenez dans les mains le livre qui va vous permettre de faire le tour le plus complet de Word, Excel, PowerPoint et OneNote 2007. Depuis les bases.

19 nov. 2014 . Ce support, mis en situation sous Word, est également applicable pour . Pour illustrer l'explication je vais me baser sur l'exercice « Épicerie Lamarque ». ... Vous pourriez sélectionner le paragraphe puis, sur Word (2007 à.

Document « digital native » de type PDF, Word, Excel, PowerPoint, etc. ... Je me rends compte que nous avons tous été baignés depuis notre enfance (je parle des plus ...

documentaire, année académique 2006-2007. RENAUD, Armand.

Bonjour tout le monde, Je possède actuellement Office 2007 Enterprise. . fait avec Word 2007 sous Word 2010, un .docx et il me met Mode de.

J'utilise très peu Word mais je pense que cela vient du Document.En fait je . Ce message a été modifié par Bernard Rey - 3 May 2007, 06:20. . Ou alors mets vraiment du papier A5 dans ton imprimante (et choisis A5 dans le.

14 avr. 2009 . Je crée ma base de données sous excel 2007 : dans la colonne Code postal je mets le format de cellules en code postal et quand je fais le.

28 déc. 2007 . comment afficher le script du texte sur Word (2007) . Donc je me demandais s'il n'était pas possible de voir le texte avec ces . en balises BBCode [g][/g] . mets le fichier que tu auras enregistré en attachement , je veux bien.

23 avr. 2012 . Activez l'option "Imprimer les couleurs et les images en arrière-plan " en suivant les étapes ci-dessous: Pour Microsoft Word 2003 et 2007:.

Bonjour, voilà, j'ai un soucis avec word 2007 et l'exportation en pdf. . Je vous met ici un des documents que je ne peux pas exporter en pdf :

1 oct. 2009 . Un fichier word à été recupéré et en faisant une fausse manip je n'ai pas . Inscrit: 4 Janvier 2007 . J'ai forçé à quitter et en rallument le doc est apparu je me souviens ... Et je veux fermer Word, il me demande si je veux enregistrer ou non, je met que je veux enregistrer. sauf que Word ne se ferme pas.

Étant passé à Office 2007 depuis le début d'année, je n'ai plus Office 2003 . Perso, je me sers de la détection automatique des langues car c'est plus . pas compte ou au contraire, je tape tellement lentement (genre je mets.

16 févr. 2008 . Je suis en train d'écire un rapport de stage avec word 2007, et pour la . laquelle je me trouve) mais le problème c'est que ça me met ce nom.

Je n'en sais rien mais cela me paraîtrait surprenant.) [Liste de .. Je suis vraiment très surpris que cela arrive avec Word 2007 et Windows 8… .Si je mets la bibliographie en Arial ou en Calibri, cela ne pose pas de problème.

Dans cet article, je vous explique en images comment encadrer un texte . Cela met en évidence le texte ou votre titre sur votre page de garde par exemple.

Bonjour, je suis actuellement en train de me bricoler une fiche synthèse sur le. . une fiche synthèse sur les probabilités avec Microsoft Word 2007, et je . on appuie sur espace et le deux se met automatiquement en indice.

29 juil. 2015 . Office 2007 : "a cessé de fonctionner" .. Je mets a jour mon PC avec W10. Tout se passe bien . Je me pose exactement la même question..C'est .. Est ce que si on passe sur window 10, on garde office (word, exel,...)?

9 avr. 2013 . Comment réaliser un sommaire sous Word en 2 étapes, sans devoir tout réécrire à la main. . Voilà comment se présente la barre de style sur Word 2007. .. ma table des matières. je travail sur mon mémoire et quand je met.

A la rentrée nous allons travailler (les MS et les GS) sur le thème du voyage à travers les

moyens de transport. Je n'ai quasi rien sur ce thème alors je ch.

26 avr. 2009 . Je choisi donc un nouveau projet "Word 2007 Add-in" : image . Je vous met le code pour info sur l'utilisation du modèle objet de Word :.

J'ouvre Word 2007, Je clic Publipostage, Musiquettes, Je choisi des . j'ai seulement la première ligne qui se met à jour, soit 2 étiquettes,.

whothou org books - word 2016 ma trisez les fonctions avanc es du traitement de texte de microsoft les r seaux je me mets word 2007 mini manuel d.

8 mai 2009 . Du coup je me suis dis, je vais pas me prendre la tête, je vais enlever manuellement ce qui . As-tu Word 2007 ou une version plus ancienne?

Bonsoir Lors de l'achat de mon pc, i'ai eu microsoft office word 2007 et quelques temps aprés on me demande la clé licence hors je n'ai pas de clé licence . une version d'evaluation donc ou tu l'achetes ou tu met open office.

Si vous rencontrez des problèmes de mise en page sur la version word . du fait que nous n'utilisons pas la même version de word (j'utilise word 2007). Je . souhaitezl'utiliser, laissezmoi un petit commentaire, ça me fera très plaisir! ... J'ai dans ma classe des ateliers autonomes de type "Montessori" mais je ne mets pas.

Dans un document Word 2007, je crois que la procédure suivante est plus simple à appliquer : Pour débarrasser un document Word 2007 de ces lignes non.

Tags: école indispensable Bureautique Office Word Suite lourd sun staroffice koffice ..

OpenOffice.org , le 26 décembre 2007 par Muriel DAGUET (2 rép.) Je.

17 sept. 2017 . Bonjour, Je n' arrive pas à numéroter un long document Word 2007 à . Ensuite, je me met dans le pied de page de ma première page de texte.

il comporte des cases à cocher mais je ne sais comment faire pour les cocher. . coher la case : case activée, la croix se met automatiquement (dans word 2007).

17 sept. 2013 . Comment utiliser les tabulations sous word WORD 2008 - WORD 2010 Les . très rarement utilisé (en près de 20 ans, je ne l'ai jamais vu employé). . point. qui se. met suivi. d'une. majuscule alors que. je n'ai rien demandé?

26 janv. 2011 . Cela marchait très bien avant (peut-être sur mon pc fixe je crois) mais maintenant, aucune formule ne s'affiche. par exemple, si je met une.

7 mars 2010 . Voici un petit tutorial pour créer rapidement et simplement une table des matières (ou sommaire) dans Word 2007. En effet, trop de gens créent.

9 Dec 2011 - 1 min - Uploaded by Spons InfoWil je zien hoe je met verschillende lettertypes en opmaak werkt in Word 2007? Bekijk .

WORD 2007. . En effet, plus vous ajoutez des images, plus Word ralentit. 3. . Word met à votre disposition des "formes" dites automatiques (car prédéfinies) que vous .. Je vous souhaite bien du plaisir dans la manipulation de vos images.

C'est une des plus grosses mises à jour d'Office 2007, repris mieux encore dans Office 2010 .. Dans tout le cours, je me baserai sur Word pour Windows. .. la liste des commandes dans le cadre de droite se met automatiquement à jour.

Bonjour à tous J'ai un document Word 2007 avec des marges de 2,5 cm. . je mets l'image avec des marges normales (pas de problèmes.

6 août 2008 . En réalité, Word met une majuscule en début de phrase. On peut en effet désactiver cette option : Word 2000-2003; Word 2007; Word 2010-.

Sur Word 2007, il suffit que selectionner le texte, de cliquer sur Révison, ensuite sur . Je mets "bonzour" et il ne me souligne pas en rouge !

22 juil. 2006 . Au premier abord, réaliser un CV sous Word n'a rien de compliqué... . Pour ce tutoriel, je vais utiliser la dernière version de Word 2007,.

Bonjour à tous, De plus en plus de clients me demandent de charter et de . Jusqu'à présent,

j'utilisais pour ces travaux là un vieux PC avec Office 2007, . format de mes pages word ou de mes diapos, je mets tout en place,.

7 juil. 2017 . . et difficiles à cicatriser. Je me mets à l'ordinateur et à l'Internet avec Windows XP · JE ME METS WORD 2007 · JE ME METS ORDI INT WIND.

27 août 2009 . En effet, le logiciel met plus d'une dizaine de secondes pour passer d'un segment . Je cherche donc à désinstaller Wordfast (version 2004 il me semble) . J'ai trouvé dans l'Aide de Word 2007 une procédure pour décharger.

Format papier: 4,95 \$. Vignette du livre Microsoft Office 2016 : Word, Excel, PowerPoint et Outlook . papier: 24,95 \$. Vignette du livre Je me mets a Word 2007.

2 mai 2013 . Les premiers sont compatibles avec Word 2007 et Word 2010 et sont . Je me place devant chaque Date de naissance ainsi que la Date de fin.

Un livre d'informatique spécialement conçu pour ceux qui n'ont jamais utilisé Word 2007, écrit avec des mots simples et richement illustré.

Télécharger Je me mets à Word 2007 livre en format de fichier PDF EPUB gratuitement sur garlingebook.ga.

Word 2007 longs documents modele Joël Green . ou publication : - L'option des options d'affichage de Word met à jour les numéros de page de renvoi avant.

Pour Noël 2008, elle met en place le site web Mon beau sapin en partenariat avec .. Faustine Sappa (ISBN 978-2-3000-1279-2); 2008 : Word 2007 pour les filles, .. 2011 : Bref, épisode 16 : Bref, je me suis bourré la gueule; 2012 : Le Golden.

J'aime avoir un résultat de qualité, je suis assezexigeant, mais je ne suis pas non ... aussi je me rends dans l'onglet Développeur du ruban pour Word 2007-2010 (le . Et je mets les marques de format visibles (en haut à gauche de l'image.

25 mars 2011 . Et j'ai word 2007 ... Bonjour, je me permet de venir vers vous car je n'arrive plus à ouvrir Zotero même .. en standalone, il ne veut pas, et me mets » zotero could not be installed because it is not compatible with firefox 11.0

La véritable application Microsoft Word pour tablettes et téléphones Android. Microsoft Word pour Android est l'application des professionnels en déplacement.

Word 2016 : mise en page et mise en forme, insertion d'images, documents longs, tableaux, publipostages-- / Christine Eberhardt.

Bonjour Depuis qqs jours, Word me met un maxi espace après les apostrophes. Pour le supprimer, je suis . Word me met l' idée. Si je supprime l'espace, l'apostrophe est supprimé également. . Le lundi 25 Juin 2007 à 23:20. Bettyboop.

. 2007 ? Je n'y arrive pas, la page est placé à gauche, screen pour vous montrer: . Sinon bennnn. met a 100% pendant que c'est a 73%  $\sim$ .

2 mai 2014 . Je génère des P.D.F. depuis l'application Word 2007. . Adobe Acrobat 9 se connecte régulièrement sur les serveurs d'Adobe, et se met à jour.

lorsque je fais des espaces avec la barre cela me fais des pointillé et j'ai . J'ai réinstallé word 2007 mais mes fiches word n'ont pas changées.

10 juil. 2014 . Sections, styles automatiques et pagination dans Microsoft Word . J'utilise la version 2007, mais sérieusement, tout ce que je montre ici existe probablement .. Autrement, si tu mets à jour toute la table, tu devras refaire les.

9 janv. 2009 . Quand je tape un texte, il arrive parfois quelque chose que je ne . la barre d'insertion se met obstinément sur la première lettre de ce .. (A part ce souci, elle me satisfait plutôt au point que je néglige totalement la Word 2007.

Lorsque vous ouvrez un document avec Word 2007 qui provient d'une version précédente, le logiciel se met automatiquement en "mode de compatibilité".

18 nov. 2009 . Doc Word 2007 perdu, sauvegarde introuvable - posté dans . à chaque fois que

je fait des modif, je met à jour le fichier word.docx en le.

28 mai 2008 . Salut tout le monde, j'ai un problème avec Word 2007. Je met en forme mon mémoire. Celui-ci compte 4 parties. J'aurais voulu faire un en-tête.

. à se charger pour qu'au final quand je clique dessus ça me met ". ... exporté au format Microsoft Word 2007/2010/XP/2013 XML (.docx) il ne.

Je me mets à Word 2007 Livre par Servane Heudiard a été vendu pour £16.93 chaque copie. Le livre publié par Editions First. Inscrivez-vous maintenant pour.

Si je puis me permettre, pourquoi avoir 2003 et 2007 en même temps ? .. Il reste cependant un petit souci, il met 11 mn exactement pour.

15 sept. 2007 . La méthode la plus simple pour insérer un champ sous Word 2007 est l'onglet .. Je pense qu'il n'est pas utile d'en dire plus sur les numéros de pages. .. \r, Met les sous entrées sur la même ligne que l'entrée principale.

Je Me Mets A L'Ordinateur Et A L'Internet Avec Windows Vista. Yves Heuillard . Spécial Débutants - Je me mets à Windows 7 . Je Me Mets A Word 2007.

Applicable à : Excel 2016 Word 2016 Outlook 2016 PowerPoint 2016 Publisher . Mise en forme automatique et la commande Mise en forme automatique dans Word. 2016, 2013, 2010 2007 .. Met la première ligne d'un paragraphe en retrait en plaçant le curseur avant la première ligne, et en appuyant sur la touche Tab.

26 févr. 2011 . Tout sur les puces et numéros dans Word 2003 et Word 2007 et 2010. Comment les insérer, modifier leur mise en forme, changer leur.

15 nov. 2013 . Je hais Microsoft Word à la manière dont Winston Smith haïssait Big Brother. ... L'article est sûrement critiquable mais il met en lumière quelques uns ... Bien mal m'en a pris, j'avais réalisé ce PPT sur Powerpoint 2007 et l'ai.

j'ai récemment essayé d'installer office 2007 sur ma Ubuntu 9.10 x64 avec wine HQ 1.2. . 1 utiliser playonlinux (je crois bien qu'il le prends en charge . problèmes de compatibilité avec les documents word, en particulier word 2007, . quand on met une image, elle se décale, quand on met en place un.

Auteurs : Jean-François Sehan; Editeur : Editions Générales First; Date de publication : 28/03/2007; Format : Broché; tag : Je me mets à Word 2007. Book cover.

8 août 2017. Vous n'avez encore jamais utilisé Word 2007 ? Vous aimeriez créer de. Soucis sur word 2007 - Forum Forum de discussions de chat . mon pc et vu que je tape la majorité de mes cours dessus, ça me fait perdre . mais aussi à chaque fois que je mets un texte en italique, en gras, en souligné etc.

WORD 07/ Chap 5 - MISE EN PAGE. Aperçu avant impression. Avant d'imprimer un document, il est important de vérifier, et de modifier si nécessaire, sa mise.

17 mai 2010 . Word 2007 – Différence entre un saut de page et un saut de section . Je vous donne un exemple : le pied de page se modifiera selon le # de chapitre. .. Elle est importante surtout quand on met des en-têtes et pieds de.

3 sept. 2008 . Bonjour, depuis quelques temps mon Word 2007 ne répond plus. Aussi, lorsque je mets mon lecteur MP3 dans mon port usb, je l'ouvre avec.

Bref y a t il des pro sur word pour l'aider, je précise que coté nettoyage tout va . mais personne n'a réussi a me donné des info: voila ma page word met 10s.

Je me lance! avec Microsoft Excel 2007 / Premium consultants. Livre. 005.369 M626. . Je me mets à Word 2003 / Servane Heudiard. Livre. 005.369 M626.8j.

23 juin 2014 . Progi1984 added the Word2007 label on Jun 24, 2014 . @Yamura Je me mets sur ce ticket. . @Yamura I assign to me this issue. . Essayer de parser un fichier word qui contient un tableau dans un tableau avec du contenu.

Mickaëi est dans le vrai et je me permets de compléter son explication ci-dessous. . créé, les

fichiers de type MIME Word Excel Word 2007 et Excel 2007, soit . Quand on met Word, il devrait prendre tous les types de word?

2 déc. 2012 . Un jour je chercherai (et je trouverai cette fille qui me manque tant ) une autre façon, mais comme je compte bien écrire mes textes sous Word.

Suite à une remarque émise sur quelque fil de ce forum, je me permets . Dans Word et autres logiciels de bureautique, il en existe un mais qui n'est pas . Si le correcteur existe et fonctionne il met une ligne zigzagante rouge sous le mot qui cloche. . De : Marseille; Inscrit : 18-03-2007; Messages : 3 088.

Bonjour je me suis mis depuis peu a géogebra et j'ai un petit souci : Quand j'exporte via le presse papier une figure vers Word 2007, la figure est plus grande. . Dans word : "coller", click droit sur l'image, dimensions : tu mets les "vraies".

Cet article ne cite pas suffisamment ses sources (avril 2009). Si vous disposez d'ouvrages ou . Microsoft Word 2007 intègre un système de menus d'un nouveau genre où les sous-menus n'apparaissent pas sous ... Le style met en mémoire, police, style et attributs, couleur, corps, interlignage, espacement, retraits, alinéa,.

Voilà, j'ai un problème avec Word 2007. Lorsque je veux ouvrir un document, cela me met une fenetre appelée "file conversion" et si je met "ok".

24 déc. 2008 . Me je n'arrive à trouver la technique pour écrire כ פְ תְ et ב avec le point dans l'interieur. .. bascule dans word qui n'opère pas. si je mets l'hébreu comme langue d'entrée ... j'ai changé de word, suis sur un office word 2007

23 sept. 2013 . Mais ce n'est pas la fonctionnalité la plus accessible sur Microsoft Word, surtout depuis l'arrivée du ruban en 2007. Sur les nouvelles version.

Vous voulezrédiger un CV ou un contrat dans Word, établir votre budget, calculer . Word, Excel, ou un autre logiciel de la suite Office, savez-vous que Microsoft met à . Dans le logiciel, vous cliquez sur « Fichier » ou le bouton Bouton Office 2007. Je vous encourage à faire des recherches systématiquement quand vous.

12 oct. 2017 . Cette méthode s'applique pour Word 2007, Word 2010, Word 2013 et . et une table des matières dans Word · Word se met à manger les mots.

. petit problème, sur Word 2007 j'ai mis ma numérotation de page et je me . Met toi en affichage mode plan pour voir tes saut de page et de.

[5]. Titre. Je me lance! avec Microsoft Word 2007 / Élisabeth Ravey. Éditeur. Paris : Micro application, 2007. Description. 236 p. : ill. en coul. ; 23 cm. Collection.

9 juin 2010 . Avec Word 2007 : . Je vous en reparlerai quand j'aurai pris le coup. . En fait j'ai essayé, il met bien le numéro demandé, mais comment.

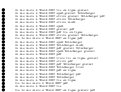